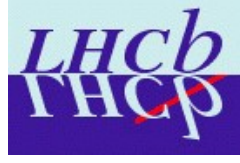

### Luminosity and FileSummaryRecords

Data flow Offline work flow Handling of Lumi data Operations with FSR

Jaap Panman 19 June 2009

### Questions

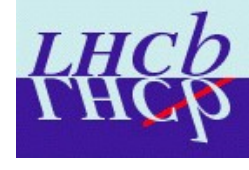

- What type of object is going in the FSR (e.g. counters, ratios, averages)?
- How are the objects accumulated (How are they identifed, what operations are needed on them, and when (execute, finalize etc.))?
- In the job creating the objects, do they have to be accessed by algorithms other than the one accumulating them?
- Is there a need to propagate the objects to later processing steps (i.e. should they be copied to the output file if read from the input file)?
- Is there a need to combine objects from the FSR of several input fles? If so, with what operations, and when?

# Online

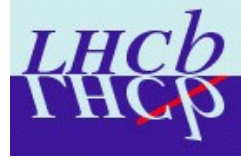

#### In MOORE

Pick up interesting quantities (various rates) in each RandomTrigger event Transient class (TES) contains key-value pairs of these counters (HltLumiSummary) Data are made persistent in RAWDATA bank using HltLumiSummaryWriter If this was the only trigger, discard all other data

In Monitoring farm

Only look at RandomTrigger events Decode HltLumiSummary using HltLumiSummaryDecoder And make some plots

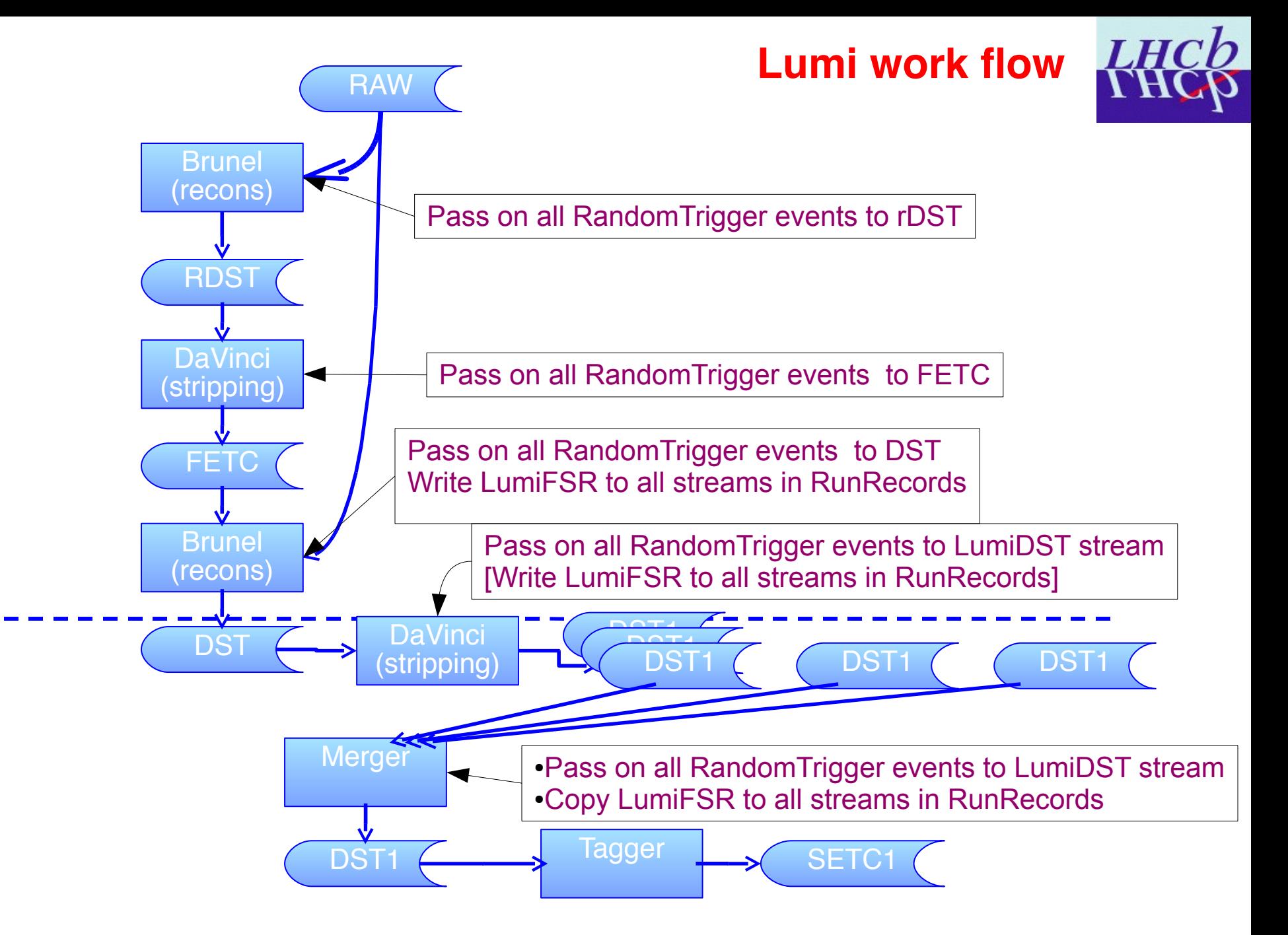

# Offline 1

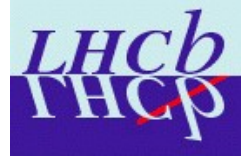

#### **In Brunel (first pass)**

No need to handle RandomTrigger events, just make sure they are passed on to the rDST (this is to ensure that they are on the FETC later)

**In DaVinci (first pass)**

Pass all RandomTrigger events to FETC

### Offline Brunel II

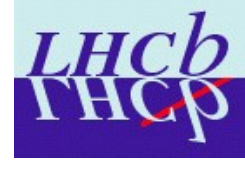

### **In Brunel (second pass)**

Only look at RandomTrigger events

```
Decode HltLumiSummary using HltLumiSummaryDecoder, recreate 
(HltLumiSummary)
```
Algorithm LumiAccounting creates class LumiFSR

LumiFSR contains:

- List of runs (should be only one)
- List of input fileIDs (should be only one switch when new file encountered)
- Vector of pairs: Key-pair(counter integral) for each counter seen
	- counter/integral are 64 bit integers to ensure range
- One FSR per BXType per inputFile ! Keep BXTypes separate.

FSRWriter is instantiated and makes this class persistent in the FileRecords tree under LumiFSR

Note 1: The nanoEvents have to be passed on to the DST unmodified Note 2: It is assumed that the input file ID is the one of the original online MDF file to label the FSRs uniquely

### Offline Davinci II

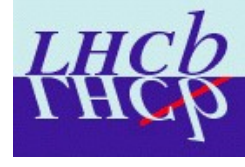

### **In DaVinci (second pass)**

Algorithm LumiIntegrateFSR: Define "primary" BXType, i.e. BeamCrossing which contains the "signal" Look at all events, just count them and detect fileID change

At FileID change:

Search FSR tree recursively and look for all FSRs below the node with the present fileID

Subtract background of the non-primary Bxs from the primary, normalizing counterby-counter to the primary.

Result in LumiIntegral class, which is similar in structure to LumiFSR, but stores the values in doubles.

This class is never persisted!

It is important to "touch" all FSRs to make sure they are present on the TES

FSRWriter is instantiated and makes this class persistent in the FileRecords tree under LumiFSR, but one level down in the tree.

### Offline DaVinci II (2)

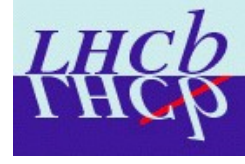

#### **In DaVinci (second pass - 2)**

The stripping should:

- Remove the nanoEvents from the output DST for physics streams
- Create a special stripping stream for all lumiEvents (nano and full)
- Pass on all FSRs

# Offline analysis

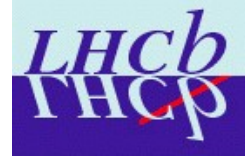

#### **In DaVinci (user pass - analysis)**

Algorithm LumiIntegrateFSR: should be run if the user is interested in luminosity. It will do exactly the same as in the production pass

The Algorithm uses a tool LumiIntegrator to integrate the per-file-FSRs over the whole set of input files The tool CAN inspect (in the future) a database with calibration constants per run and with absolute normalization factors to obtain the "integrated luminosity"

If the user addresses the same instance of the tool the result can be used to normalize e.g. Histograms at finalize.

Note 1: more than one instance of algorithm and tool can be created, so that BeamCrossing and B1Gas can be normalized independently.

Note2: The final integral is NEVER persisted! (except on the printout maybe)

### Request

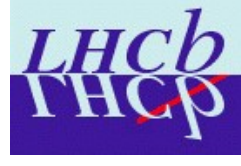

#### **In DaVinci (user pass - analysis)**

The integrate algorithm counts all events seen by the user per input file.

If there is an additional FSR which contains the total number of events written to the output file by the production step, the tool can check if the user has seen all events, i.e. If the normalization number is consistent.

#### **So need an FSR with the events written by the production**

### Questions - answers

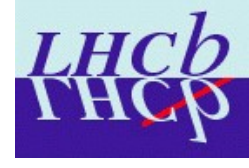

- What type of object is going in the FSR (e.g. counters, ratios, averages)? **Integer counters**

- How are the objects accumulated (How are they identifed, what operations are needed on them, and when (execute, finalize etc.))?

### **Addition** in **execute**

- In the job creating the objects, do they have to be accessed by algorithms other than the one accumulating them? **Tool**

- Is there a need to propagate the objects to later processing steps (i.e. should they be copied to the output file if read from the input file)? **Absolutely**!

- Is there a need to combine objects from the FSR of several input fles? If so, with what operations, and when?

#### **The FSR stays separate**